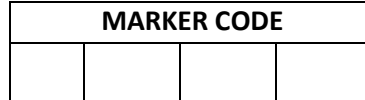

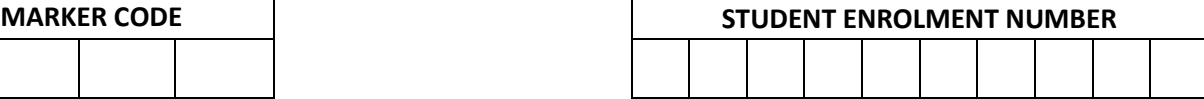

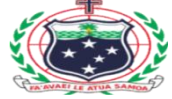

**Sāmoa School Certificate**

# **COMPUTER STUDIES 2015**

## **QUESTION and ANSWER BOOKLET**

Time Allowed: 3 Hours & 10 Minutes

#### **INSTRUCTIONS**

- 1. You have 10 minutes to read **before** you start writing.
- 2. Write your **Student Education Number** (SEN) in the space provided on the top right hand corner of this page.
- 3. Answer **ALL QUESTIONS**. Write your answers in the spaces provided in this booklet.
- 4. If you need more space for answers, ask the Supervisor for extra paper. Write your SEN on all extra sheets used and clearly number the questions. Attach the extra sheets at the appropriate places in this booklet.

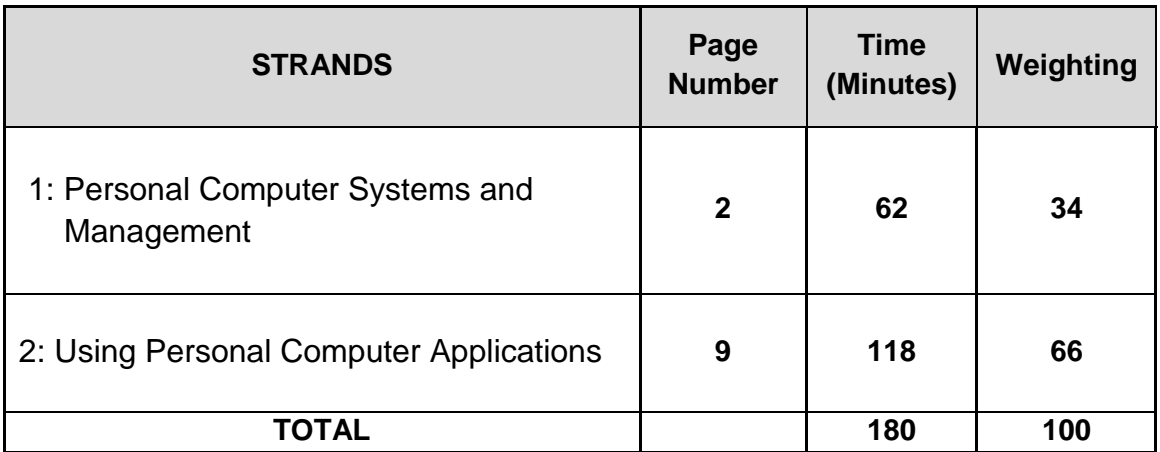

Check that this booklet contains pages 2 - 26 in the correct order and that none of these pages is blank.

#### **YOU MUST HAND THIS BOOKLET TO THE SUPERVISOR AT THE END OF THE EXAMINATION**.

#### **STRAND 1: Personal Computer Systems and Management WEIGHTING 34**

1a Name the computer component shown below.

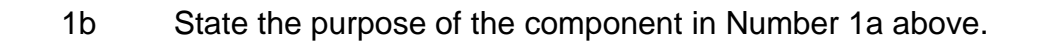

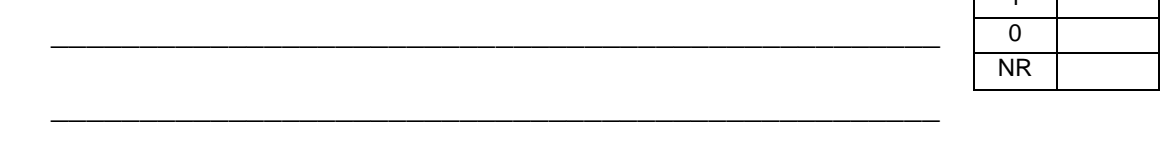

2 What is the purpose of right clicking the mouse?

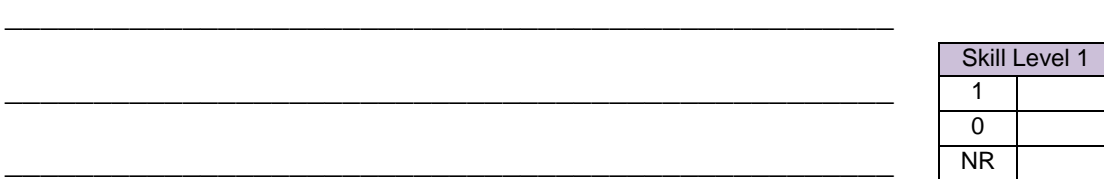

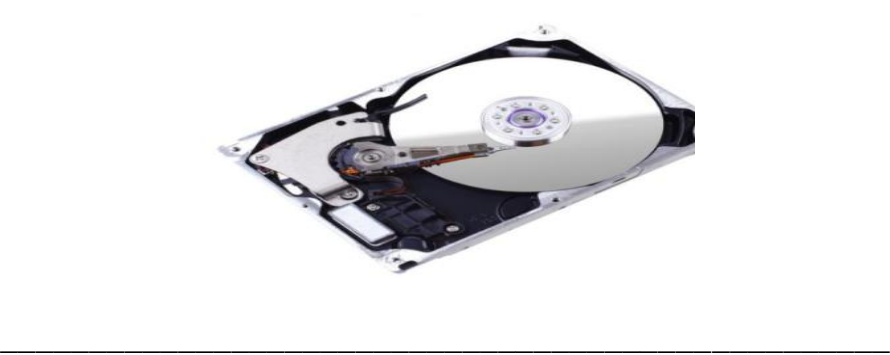

\_\_\_\_\_\_\_\_\_\_\_\_\_\_\_\_\_\_\_\_\_\_\_\_\_\_\_\_\_\_\_\_\_\_\_\_\_\_\_\_\_\_\_\_\_\_\_\_\_\_

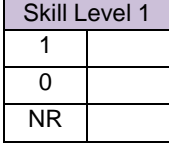

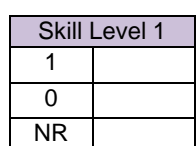

3 Circle the **document keys** on the Keyboard.

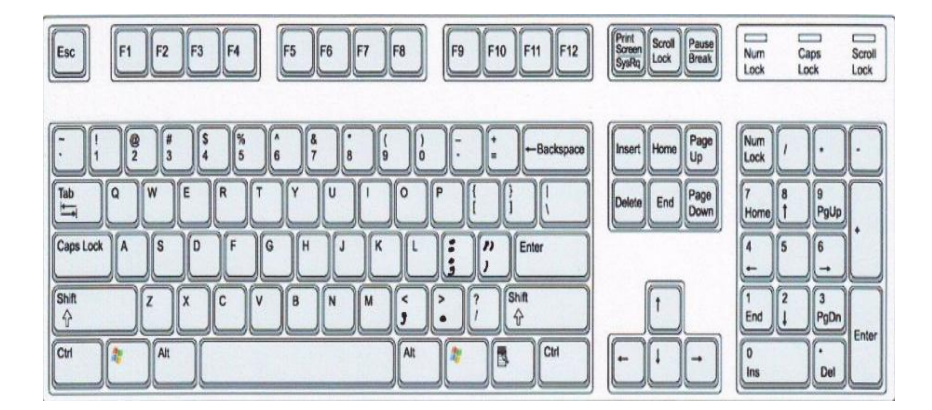

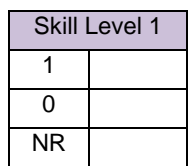

4a Matalima turns on the Computer but nothing comes on; what might be the problem?

\_\_\_\_\_\_\_\_\_\_\_\_\_\_\_\_\_\_\_\_\_\_\_\_\_\_\_\_\_\_\_\_\_\_\_\_\_\_\_\_\_\_\_\_\_\_\_\_\_\_

\_\_\_\_\_\_\_\_\_\_\_\_\_\_\_\_\_\_\_\_\_\_\_\_\_\_\_\_\_\_\_\_\_\_\_\_\_\_\_\_\_\_\_\_\_\_\_\_\_\_

\_\_\_\_\_\_\_\_\_\_\_\_\_\_\_\_\_\_\_\_\_\_\_\_\_\_\_\_\_\_\_\_\_\_\_\_\_\_\_\_\_\_\_\_\_\_\_\_\_\_

\_\_\_\_\_\_\_\_\_\_\_\_\_\_\_\_\_\_\_\_\_\_\_\_\_\_\_\_\_\_\_\_\_\_\_\_\_\_\_\_\_\_\_\_\_\_\_\_\_\_

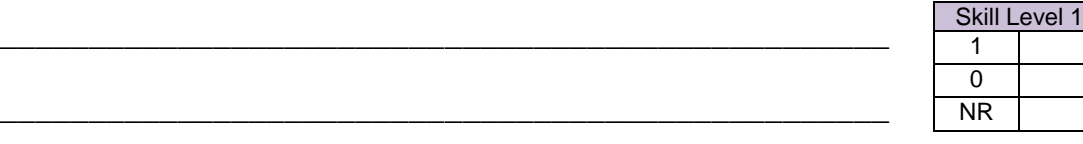

4b List TWO solutions for the problem in question 4a

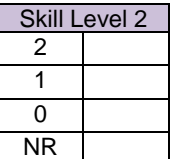

 $5\phantom{.0}$ Explain how power surges can affect computers and, how this problem can be minimised or removed.

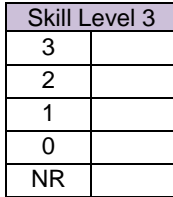

6 Discuss the importance of maintaining the environmental conditions required by a computer. Give TWO different ways that this can be done.

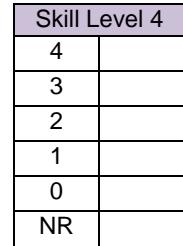

<u> 1980 - Jan Stein Harry Harry Harry Harry Harry Harry Harry Harry Harry Harry Harry Harry Harry Harry Harry H</u>

Explain why Laser Printers are considered to be better than  $\overline{7}$ Inkjet Printers.

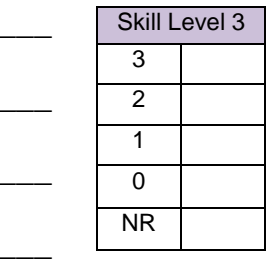

Sort the following storage capacity into Ascending Order. 8

### 8GB, 1KB, 2TB, 16MG, 4TB

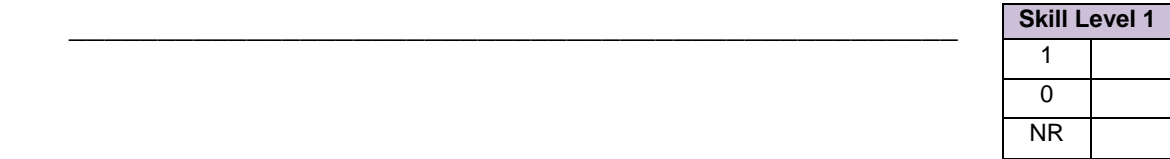

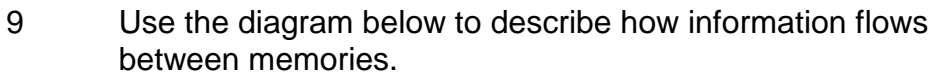

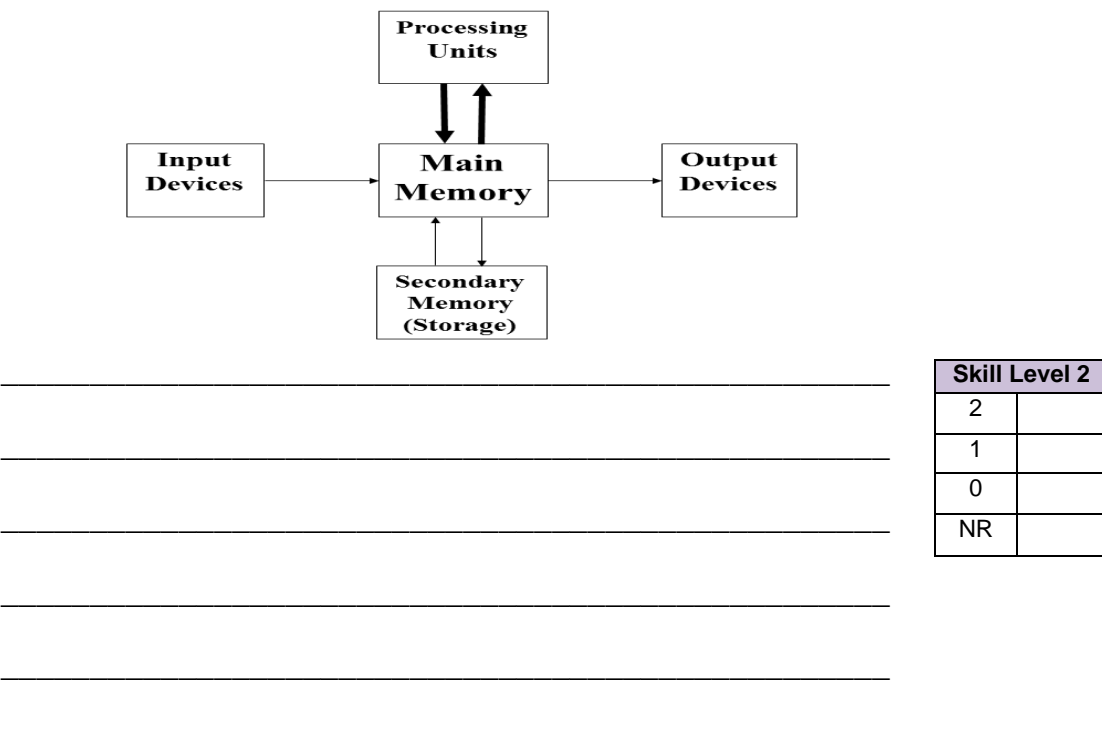

 $10$ State a simple way of moving a file into a folder.

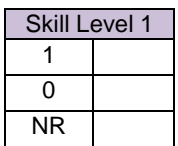

 $11$ Skill Level 2  $\overline{2}$  $\overline{1}$  $\overline{0}$ **NR**  $12<sup>°</sup>$ Mary turned on her computer but it was just a blue screen that appeared on her monitor. Explain how this error is caused and the steps needed to correct the error. Skill Level 3  $3<sup>1</sup>$  $\overline{2}$  $\overline{1}$  $\overline{0}$  $NR$ 

#### List TWO tasks that are carried out by the Operating System.

13 How do you enter numeric information using the keyboard?

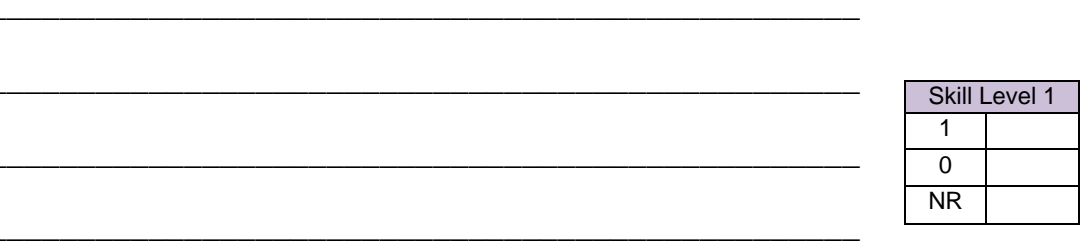

Explain how the use of computers has impacted the way of life  $14$ in our societies today.

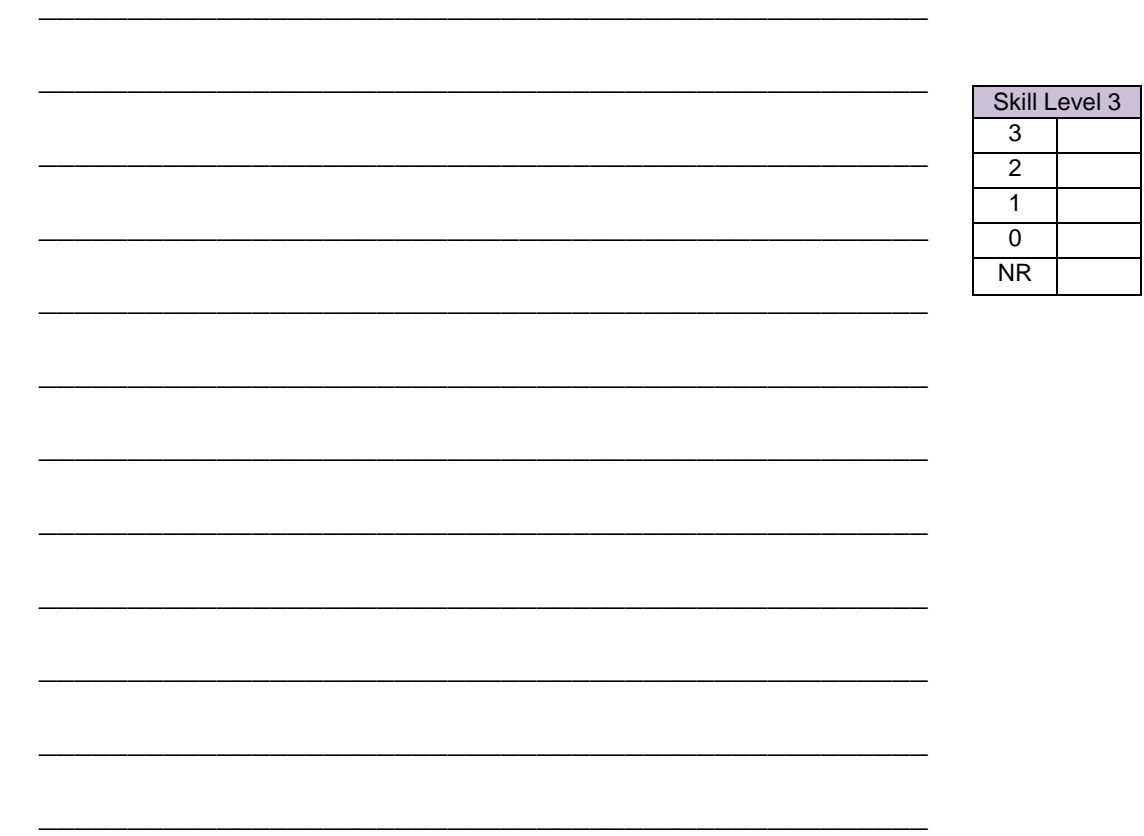

Discuss the nature and impact of **individual privacy** and<br>**corporate confidentiality** as ethical issues in relation to the<br>use of computers in society.  $15$ 

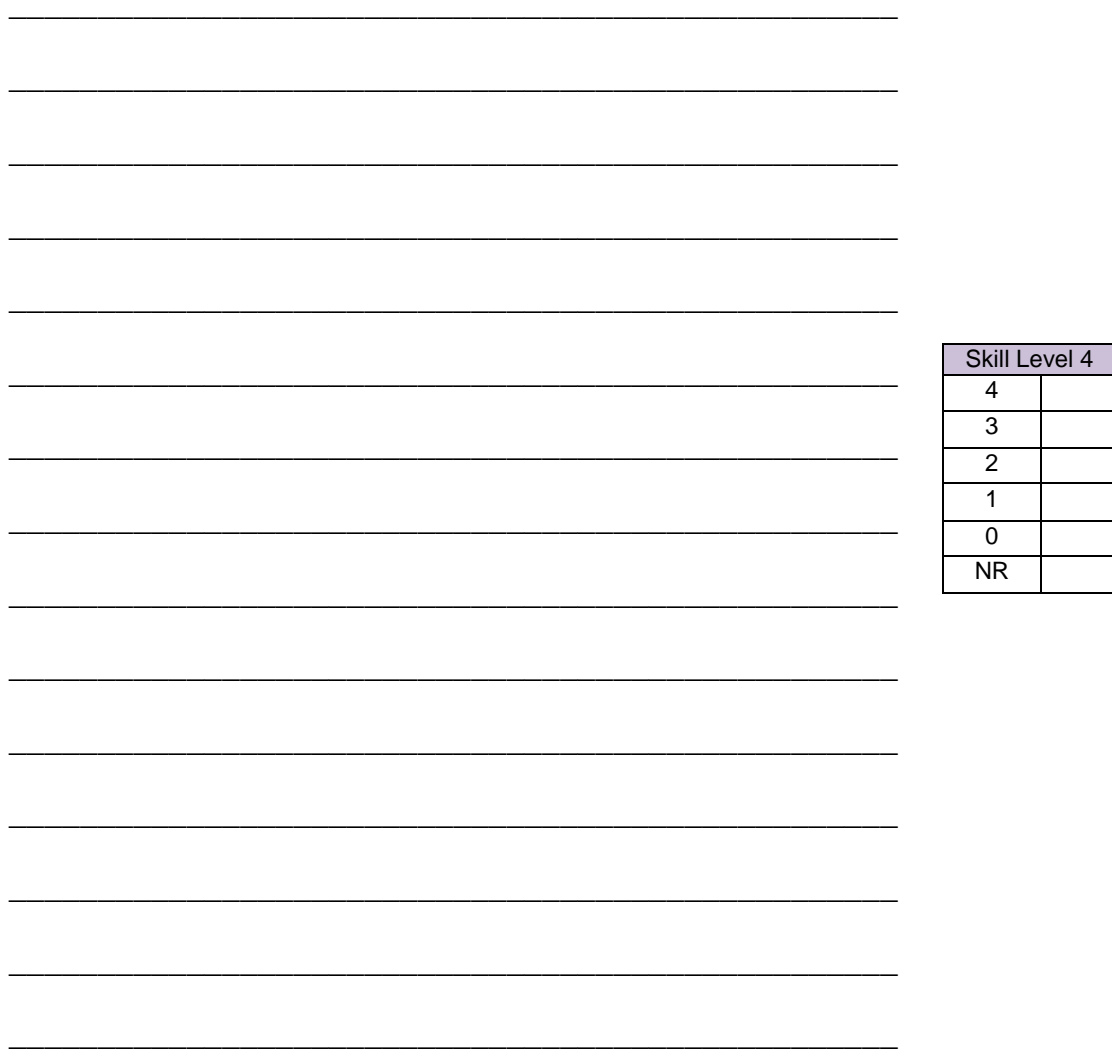

 $\overline{9}$ 

#### **STRAND 2: Using Personal Computer Applications WEIGHTING 66**

\_\_\_\_\_\_\_\_\_\_\_\_\_\_\_\_\_\_\_\_\_\_\_\_\_\_\_\_\_\_\_\_\_\_\_\_\_\_\_\_\_\_\_\_\_\_\_\_\_\_\_\_\_\_\_\_\_

- 1. MS Word is an example of a Word Processing Program. Name another Word Processing Program.
- 2. *Anthony typed his Assignment and saved it in his flash drive using his last name as the file name but when he went to school to submit his Assignment he found out he made a mistake. It should be saved using his ID Number as the file name.*

State how Anthony can keep his first file but change the filename for the Assignment.

\_\_\_\_\_\_\_\_\_\_\_\_\_\_\_\_\_\_\_\_\_\_\_\_\_\_\_\_\_\_\_\_\_\_\_\_\_\_\_\_\_\_\_\_\_\_\_\_\_\_\_\_\_\_\_\_\_

- 3. Which of the following icons is for opening file? Circle the correct icon.
	- a.  $\Box$  b. c. d.

Samoa School Certificate COMP 2015 [Compatibility Mode] - Microsoft Word

 $ab$   $\sim$ 

Review

Aal

▼11 ▼ A A A A A - | 码 注 • 扫 • 行 · 请 律 | 只 | ¶

View

Paragraph

PDF

Acrobat

Mailings

4. Which of these diagrams is an example of a **ribbon object**?

References

Font

■ Copy<br> *S* Format Painter B *I* U → abe x, x<sup>2</sup> | △ → <mark>シ → △ → 三</mark> 三 ■ 【三 → <u>③ → 田</u>

 $\overline{\phantom{a}}$  A<sup>\*</sup> A<sup>\*</sup> Aa<sup>\*</sup>

Page Layout

 $-11$ 

 $\underline{\mathbf{U}}$  \* abe  $\mathbf{x}_2$   $\mathbf{x}^2$  |  $\otimes$  \*

Font

Calibri

#### *Diagram C*

*Diagram B*

Calibri

 $\mathbf{R}$   $\mathbf{r}$ 

Clinhoard

**B** & Cut

File

*Diagram A*

Home Insert

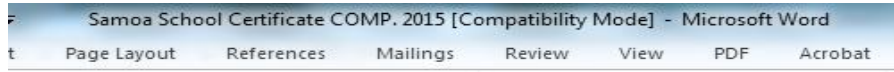

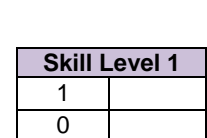

NR

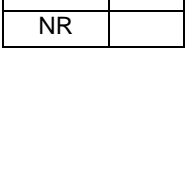

**Skill Level 1** 1  $\overline{0}$ 

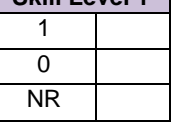

**Skill Level 1**

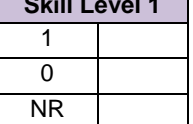

**Skill Level 1**

What is the purpose of insert/type-over function? 5.

- 6. Cut and Paste is one way of moving a selection of text to a new location in a document. State another way to move the first paragraph to the end of the document?
- $\overline{7}$ Describe how to use the Find and Replace function.

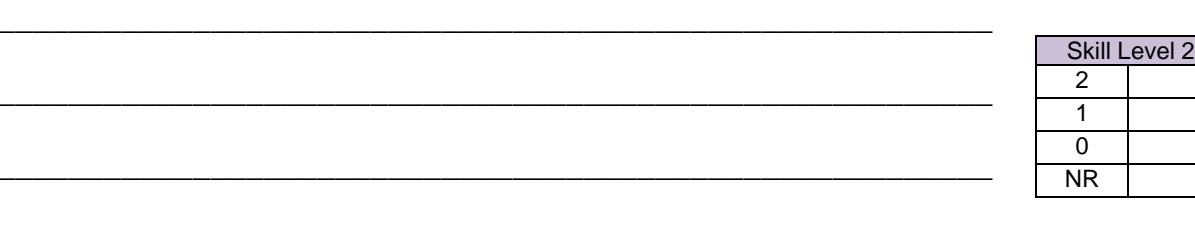

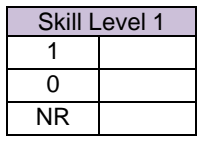

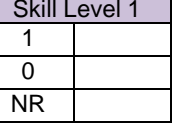

Name the two tab stops used in the text below. 8.

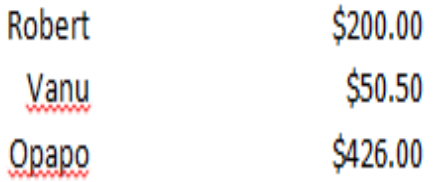

9. Outline the steps for **Splitting Cells** in a table from 2 rows and 2 columns to 2 rows and 5 columns.

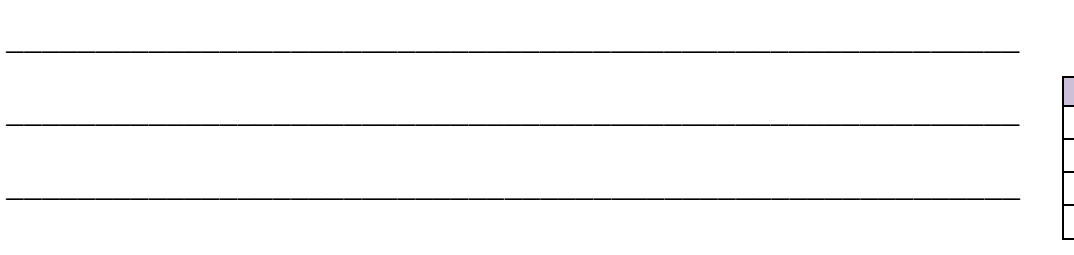

Explain the effects of proportional spacing, word wrap and fixed  $10.$ spacing on a word document.

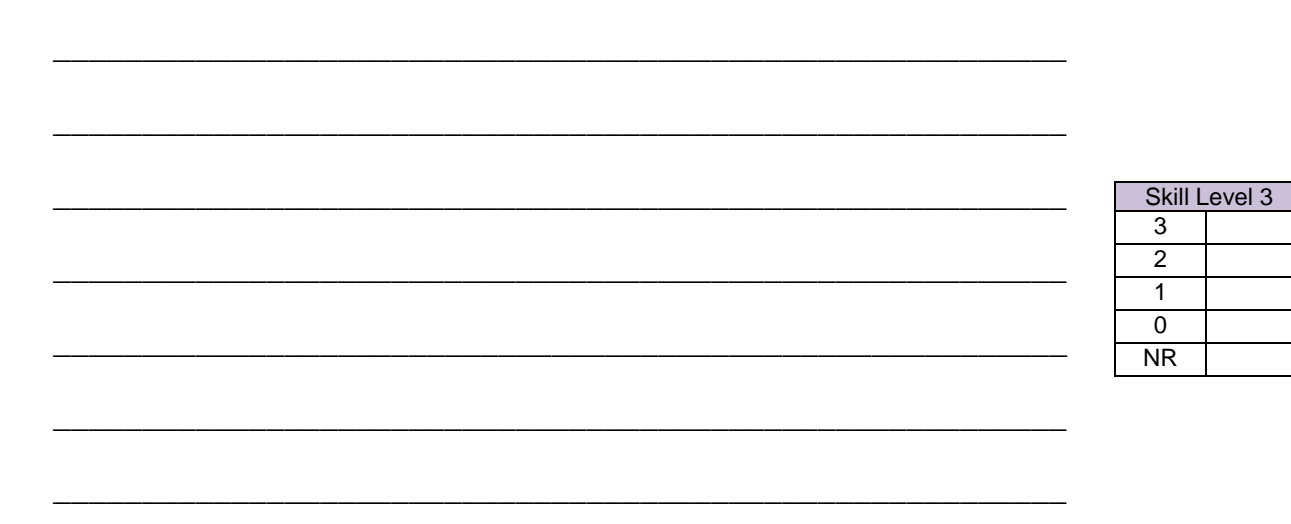

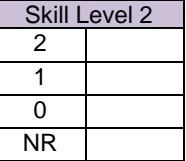

Skill Level 2  $\overline{2}$  $\overline{1}$  $\overline{0}$  $NR$ 

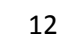

11. Explain the effects of using formatting features (e.g. bold, underline,<br>italics, different font sizes, bullets and numbering) on a document

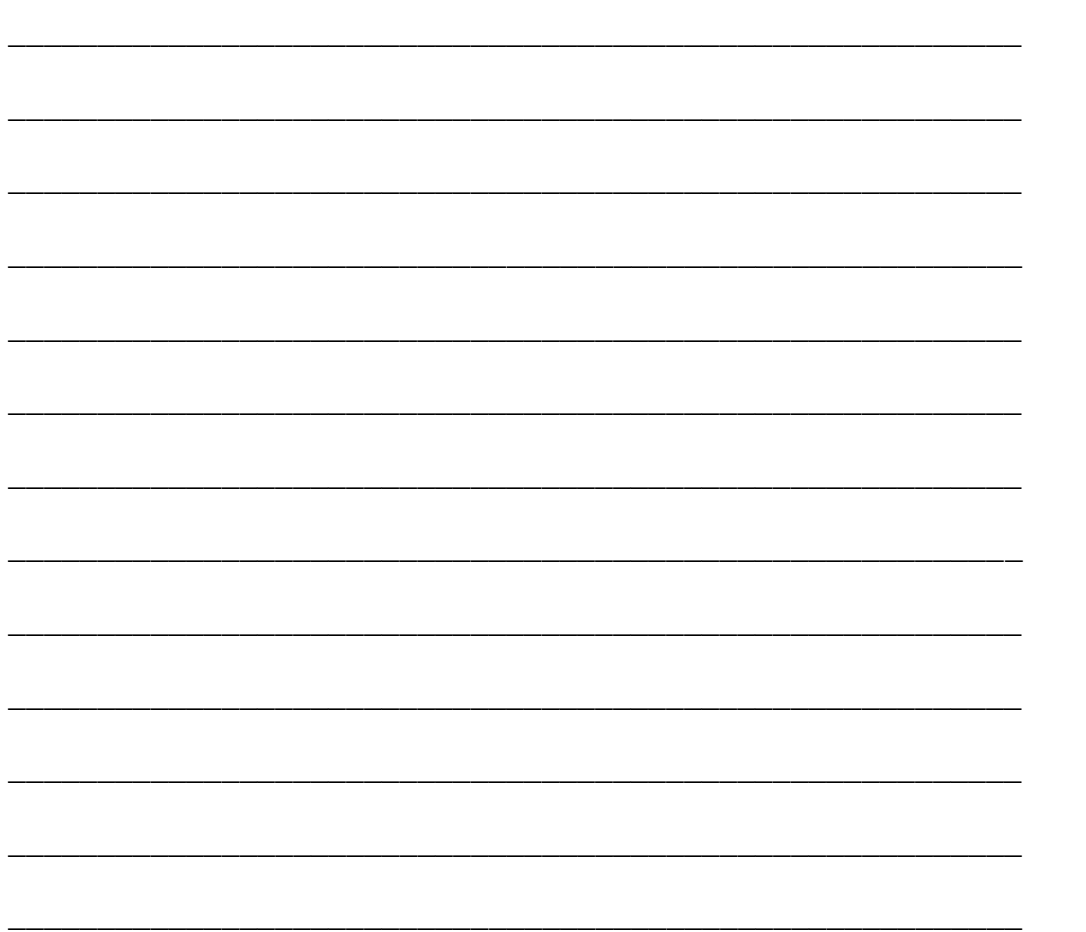

MS Excel is an example of a Spreadsheet Program. Name another  $12.$ Spreadsheet Program.

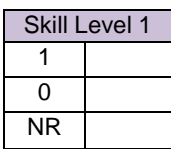

Skill Level 3

 $\overline{3}$  $\overline{2}$  $\overline{1}$  $\overline{0}$  $NR$ 

#### 13. **Use the diagram below to answer questions a – c.**

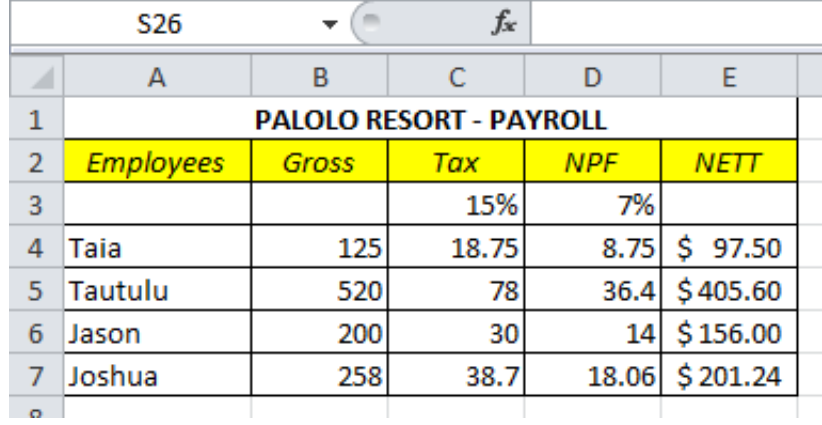

a. Define *Active Cell*?

b. Name the type of cell in E5.

c. What is the single combination of keys on the keyboard to move the cursor from any cell to cell A1?

\_\_\_\_\_\_\_\_\_\_\_\_\_\_\_\_\_\_\_\_\_\_\_\_\_\_\_\_\_\_\_\_\_\_\_\_\_\_\_\_\_\_\_\_\_\_\_\_\_\_\_\_\_\_\_\_\_

\_\_\_\_\_\_\_\_\_\_\_\_\_\_\_\_\_\_\_\_\_\_\_\_\_\_\_\_\_\_\_\_\_\_\_\_\_\_\_\_\_\_\_\_\_\_\_\_\_\_\_\_\_\_\_\_

\_\_\_\_\_\_\_\_\_\_\_\_\_\_\_\_\_\_\_\_\_\_\_\_\_\_\_\_\_\_\_\_\_\_\_\_\_\_\_\_\_\_\_\_\_\_\_\_\_\_\_\_\_\_\_\_\_

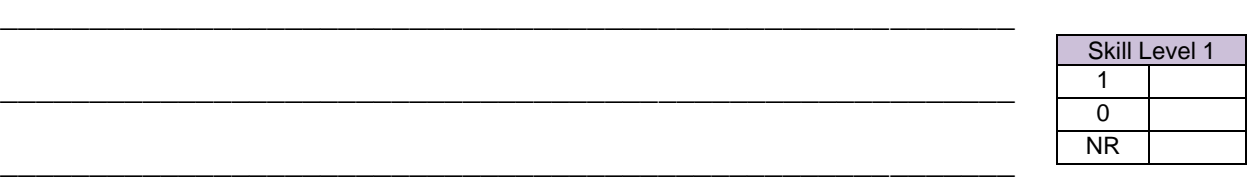

\_\_\_\_\_\_\_\_\_\_\_\_\_\_\_\_\_\_\_\_\_\_\_\_\_\_\_\_\_\_\_\_\_\_\_\_\_\_\_\_\_\_\_\_\_\_\_\_\_\_\_\_\_\_\_\_\_

-

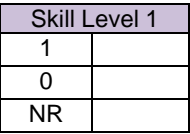

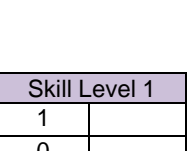

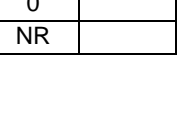

Skill Level 1

1  $\overline{0}$ NR

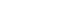

- 
- **.jpegx**

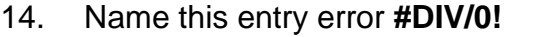

15. State the command that is selected to print a part of a spreadsheet.

\_\_\_\_\_\_\_\_\_\_\_\_\_\_\_\_\_\_\_\_\_\_\_\_\_\_\_\_\_\_\_\_\_\_\_\_\_\_\_\_\_\_\_\_\_\_\_\_\_\_\_\_\_\_\_\_\_

\_\_\_\_\_\_\_\_\_\_\_\_\_\_\_\_\_\_\_\_\_\_\_\_\_\_\_\_\_\_\_\_\_\_\_\_\_\_\_\_\_\_\_\_\_\_\_\_\_\_\_\_\_\_\_\_\_

\_\_\_\_\_\_\_\_\_\_\_\_\_\_\_\_\_\_\_\_\_\_\_\_\_\_\_\_\_\_\_\_\_\_\_\_\_\_\_\_\_\_\_\_\_\_\_\_\_\_\_\_\_\_\_\_\_

\_\_\_\_\_\_\_\_\_\_\_\_\_\_\_\_\_\_\_\_\_\_\_\_\_\_\_\_\_\_\_\_\_\_\_\_\_\_\_\_\_\_\_\_\_\_\_\_\_\_\_\_\_\_\_\_\_

\_\_\_\_\_\_\_\_\_\_\_\_\_\_\_\_\_\_\_\_\_\_\_\_\_\_\_\_\_\_\_\_\_\_\_\_\_\_\_\_\_\_\_\_\_\_\_\_\_\_\_\_\_\_\_\_\_

\_\_\_\_\_\_\_\_\_\_\_\_\_\_\_\_\_\_\_\_\_\_\_\_\_\_\_\_\_\_\_\_\_\_\_\_\_\_\_\_\_\_\_\_\_\_\_\_\_\_\_\_\_\_\_\_\_

16. List TWO advantages of using a Spreadsheet.

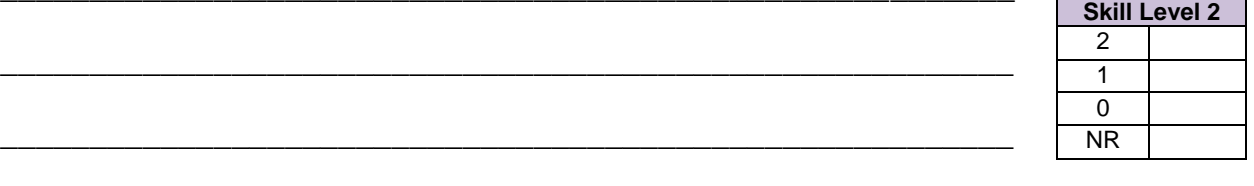

- 17. Circle the TWO Spreadsheet file extensions from the list below.
	- **.docx**
	-
	-
	- **.xlsx**
- 
- 
- **.123**
- **.accd**
- 
- **.pptx**

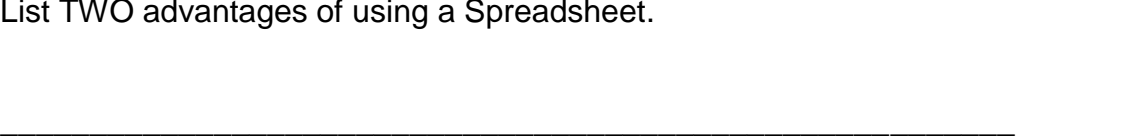

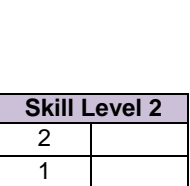

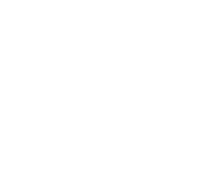

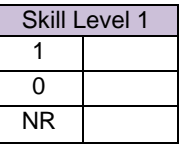

Skill Level 1

1  $\overline{0}$ NR

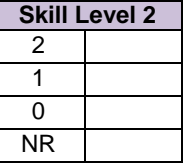

#### Use the diagram below to answer this question.

18.

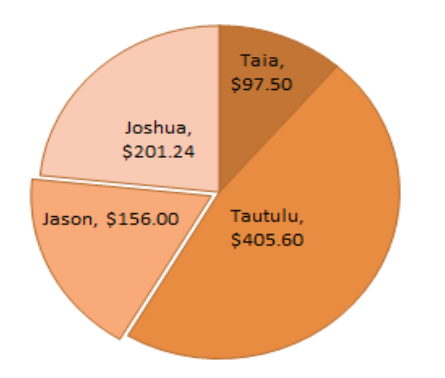

Name the type of graph above, and explain how to create the graph using table in Question B2.2.2.

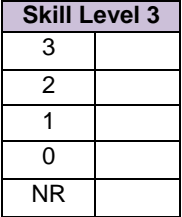

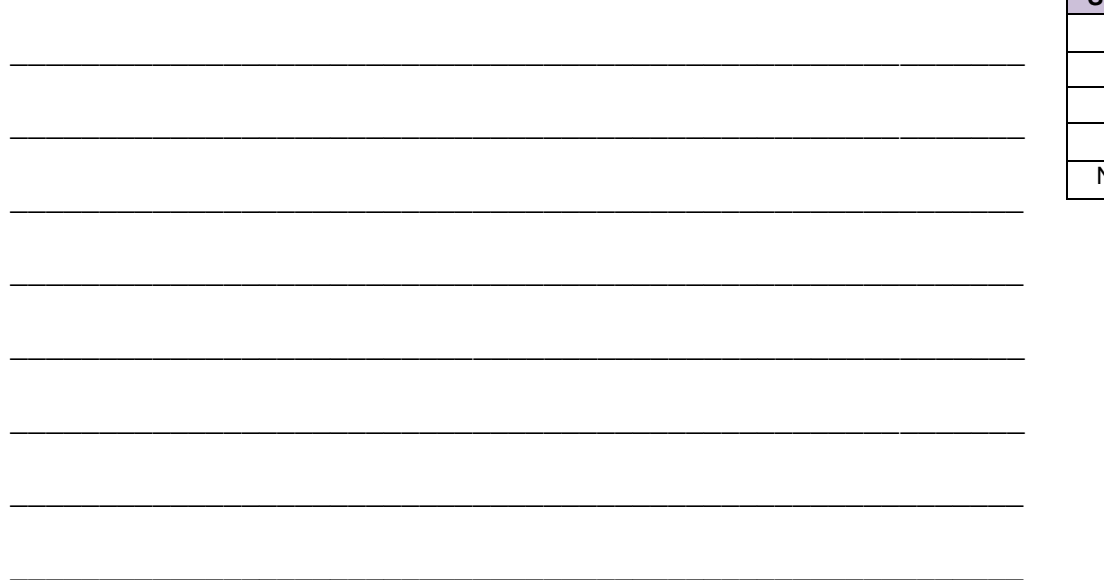

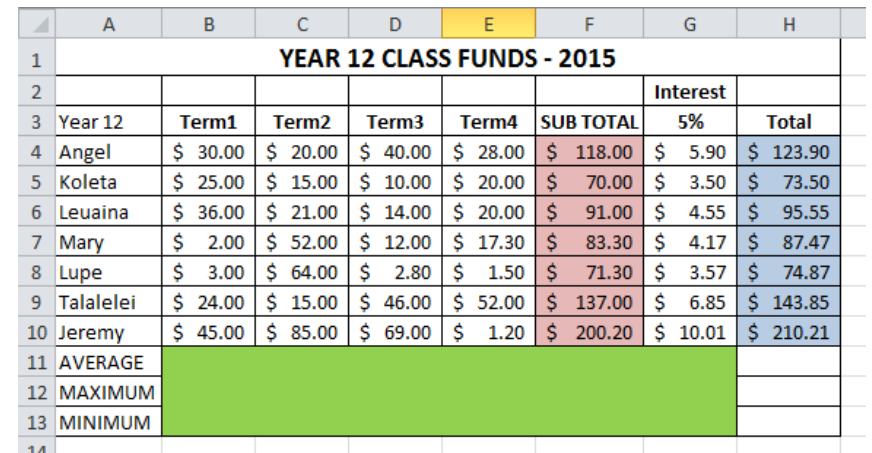

#### 19. **Use the spreadsheet below to answer the following questions.**

Write the functions for Average, Maximum, Minimum rows and write the formula for SUB TOTAL column. Use specific cell addresses.

\_\_\_\_\_\_\_\_\_\_\_\_\_\_\_\_\_\_\_\_\_\_\_\_\_\_\_\_\_\_\_\_\_\_\_\_\_\_\_\_\_\_\_\_\_\_\_\_\_\_\_\_\_\_\_\_\_

\_\_\_\_\_\_\_\_\_\_\_\_\_\_\_\_\_\_\_\_\_\_\_\_\_\_\_\_\_\_\_\_\_\_\_\_\_\_\_\_\_\_\_\_\_\_\_\_\_\_\_\_\_\_\_\_\_

\_\_\_\_\_\_\_\_\_\_\_\_\_\_\_\_\_\_\_\_\_\_\_\_\_\_\_\_\_\_\_\_\_\_\_\_\_\_\_\_\_\_\_\_\_\_\_\_\_\_\_\_\_\_\_\_\_

#### AVERAGE:

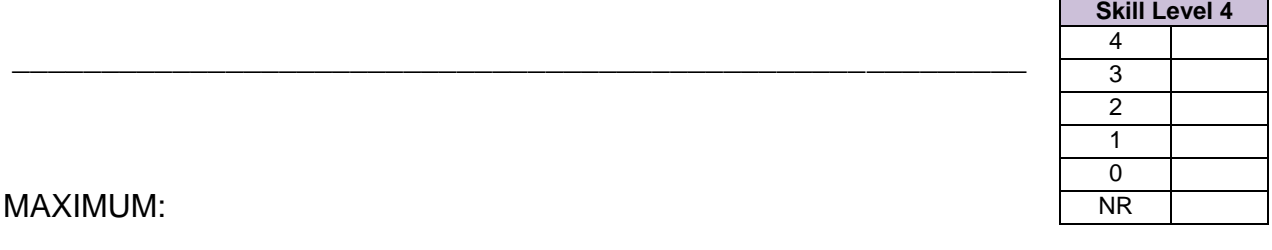

MINIMUM:

SUB TOTAL:

What is the purpose of design view in database? 23.

What is a Primary Key in Database? 20.

Define Database Management System.  $21.$ 

<u> 2008 - 2008 - 2008 - 2008 - 2008 - 2008 - 2008 - 2008 - 2008 - 2008 - 2008 - 2008 - 2008 - 2008 - 2008 - 200</u>

- 
- Name this Database Object.  $22.$ 
	-

m do

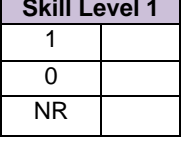

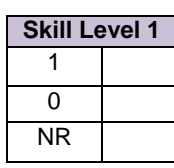

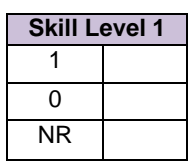

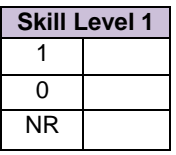

#### 24. What is a field in database?

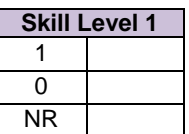

#### 25. **Use the following table to answer questions that follow**.

\_\_\_\_\_\_\_\_\_\_\_\_\_\_\_\_\_\_\_\_\_\_\_\_\_\_\_\_\_\_\_\_\_\_\_\_\_\_\_\_\_\_\_\_\_\_\_\_\_\_\_\_\_\_\_\_\_

\_\_\_\_\_\_\_\_\_\_\_\_\_\_\_\_\_\_\_\_\_\_\_\_\_\_\_\_\_\_\_\_\_\_\_\_\_\_\_\_\_\_\_\_\_\_\_\_\_\_\_\_\_\_\_\_\_

\_\_\_\_\_\_\_\_\_\_\_\_\_\_\_\_\_\_\_\_\_\_\_\_\_\_\_\_\_\_\_\_\_\_\_\_\_\_\_\_\_\_\_\_\_\_\_\_\_\_\_\_\_\_\_\_\_

\_\_\_\_\_\_\_\_\_\_\_\_\_\_\_\_\_\_\_\_\_\_\_\_\_\_\_\_\_\_\_\_\_\_\_\_\_\_\_\_\_\_\_\_\_\_\_\_\_\_\_\_\_\_\_\_\_

\_\_\_\_\_\_\_\_\_\_\_\_\_\_\_\_\_\_\_\_\_\_\_\_\_\_\_\_\_\_\_\_\_\_\_\_\_\_\_\_\_\_\_\_\_\_\_\_\_\_\_\_\_\_\_\_\_

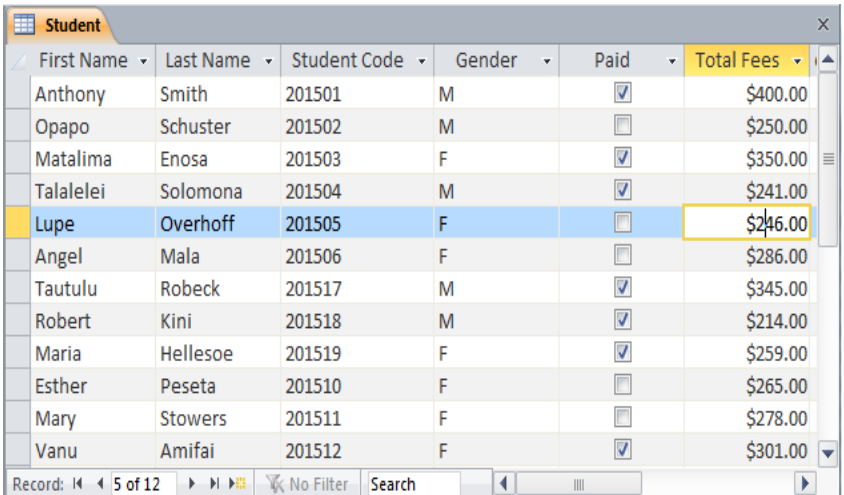

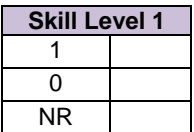

- a. What is the best data type for the field **Paid**?
- b. What field should be assigned as the Primary Key?

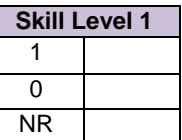

#### c. *Use the same table in Question 25 to answer the following question.*

Write a query statement in the appropriate space to list all students who paid their school fees.

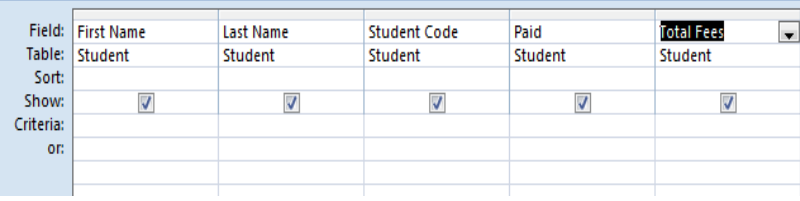

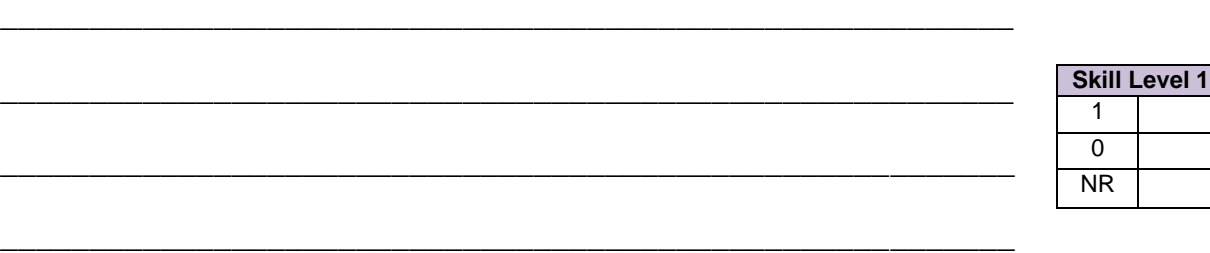

d. After sorting the table into Descending order by First Name, what will be the last First Name?

\_\_\_\_\_\_\_\_\_\_\_\_\_\_\_\_\_\_\_\_\_\_\_\_\_\_\_\_\_\_\_\_\_\_\_\_\_\_\_\_\_\_\_\_\_\_\_\_\_\_\_\_\_\_\_\_\_

\_\_\_\_\_\_\_\_\_\_\_\_\_\_\_\_\_\_\_\_\_\_\_\_\_\_\_\_\_\_\_\_\_\_\_\_\_\_\_\_\_\_\_\_\_\_\_\_\_\_\_\_\_\_\_\_\_

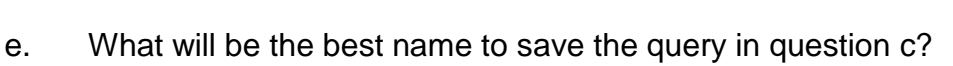

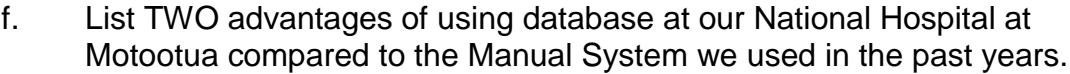

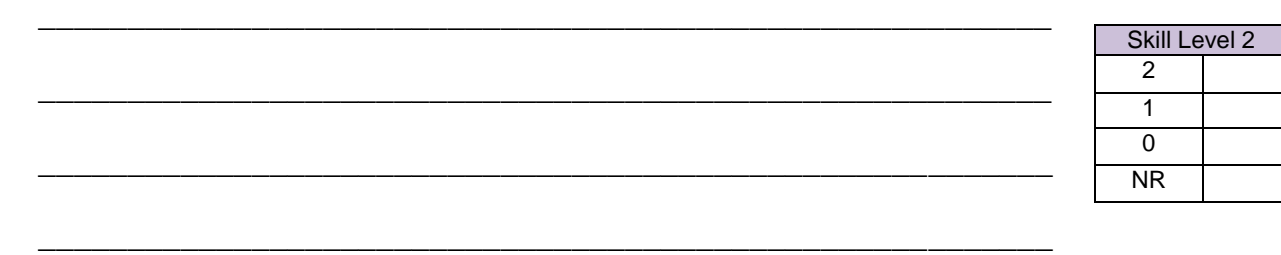

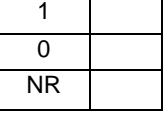

Skill Level 1

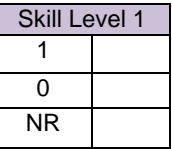

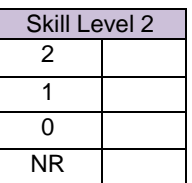

List TWO other database programs apart from MS Access. 26.

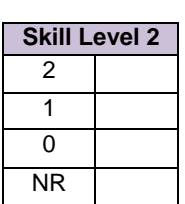

<u> 1980 - Jan Stein Stein Stein Stein Stein Stein Stein Stein Stein Stein Stein Stein Stein Stein Stein Stein S</u>

Explain the difference between Flat File Database and Relational Database. Give examples for each type of Database.  $27.$ 

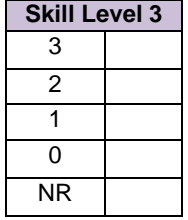

A database contains data and this data becomes useful when queries 28. are used on them to enable some useful reports.<br>Explain how queries with specified criteria make the database useful.

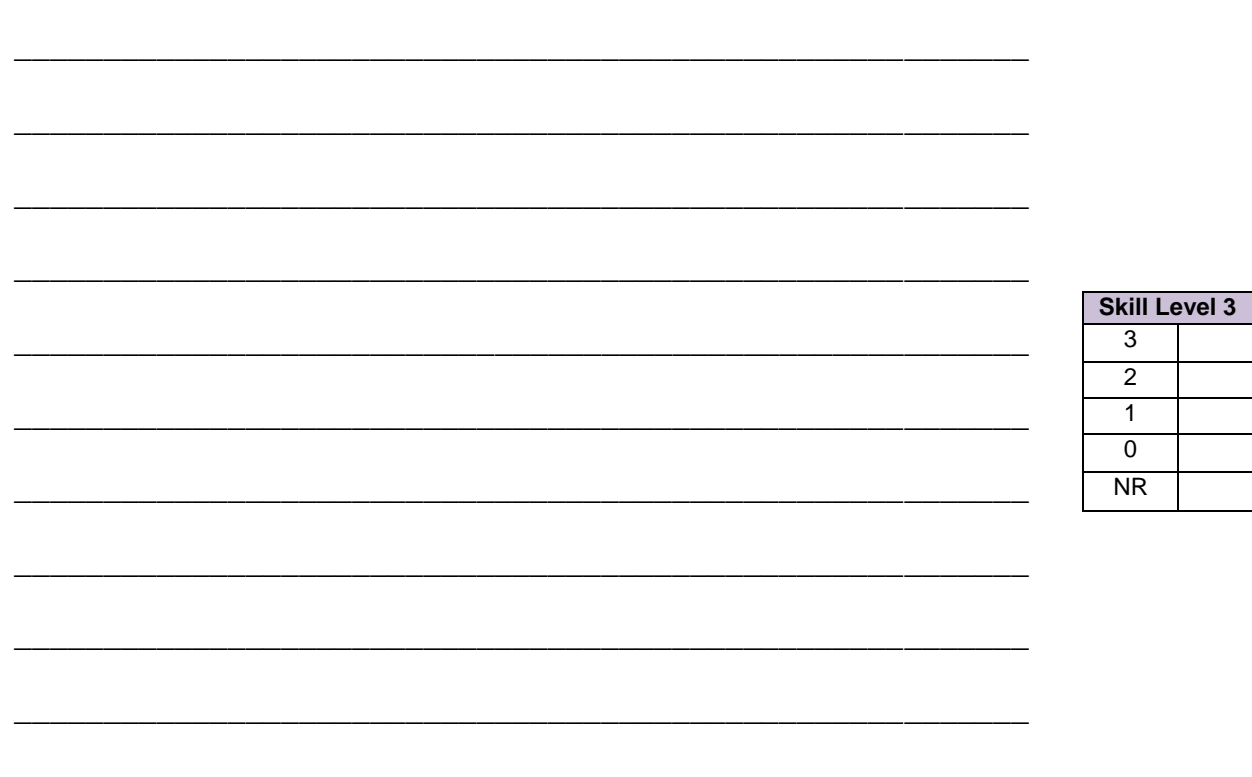

A database uses different data types. Three such data types are text, 29. auto number and Yes/No. Explain how these different data types are used and the impact of using an incorrect data type.

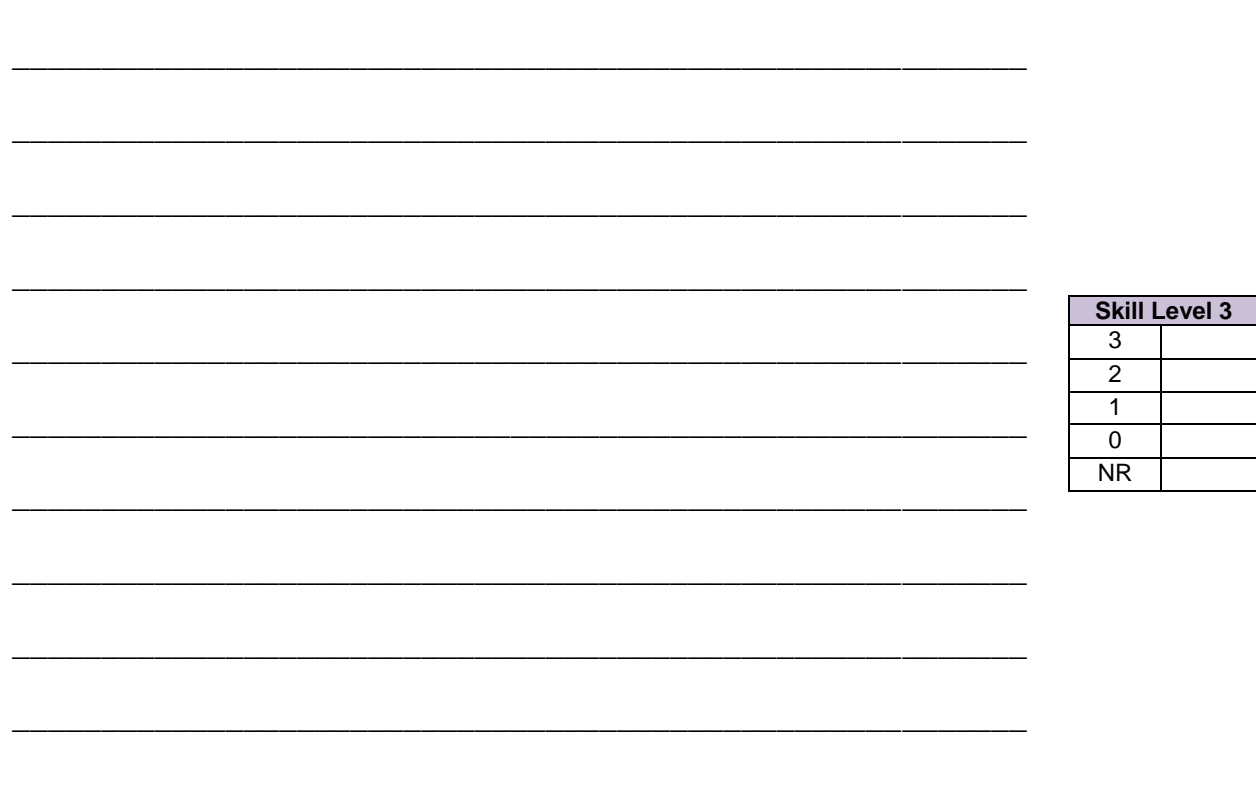

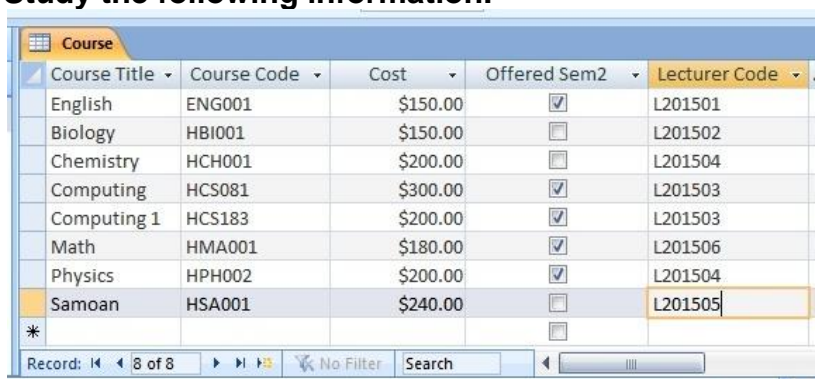

#### 30. **Study the following information.**

Complete the table below.

- (i) Write a query for all courses offered in Semester 2.
- (ii) Sort courses in Ascending order and show Lecturers Code taking each course.

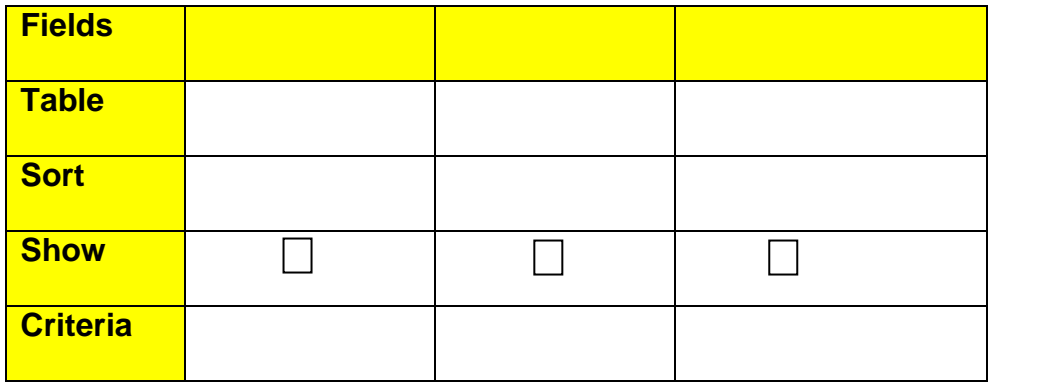

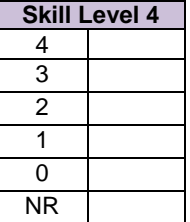

Discuss the differences between the use of Validation Rule and  $31.$ Validation Text, giving examples for each.

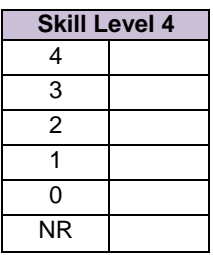

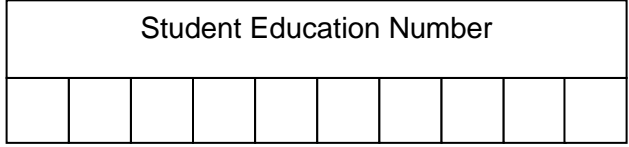

# COMPUTER STUDIES

### 2015

### (For Markers only)

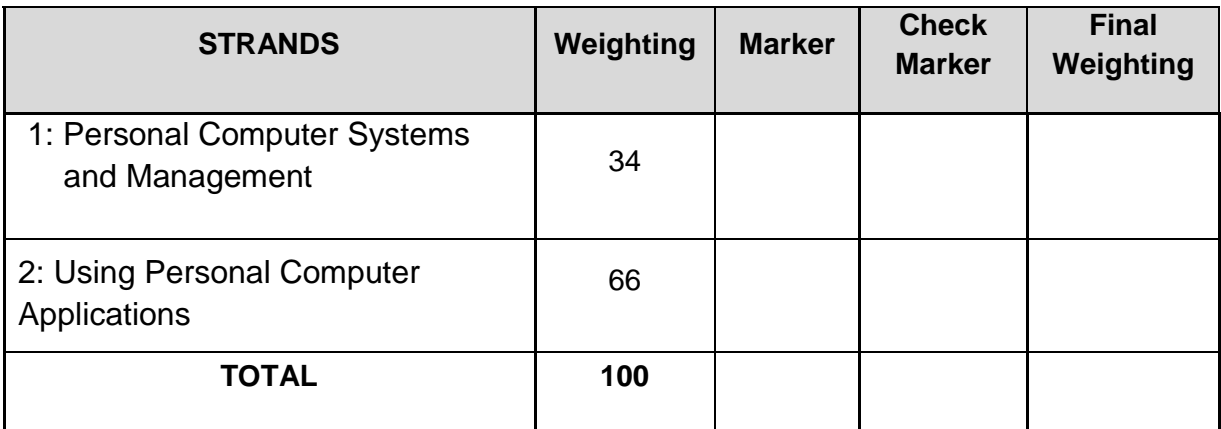